## REQUÊTE DE VPH ET/OU DE CYTOLOGIE GYNÉCOLOGIQUE \*

## **Synthèse pour la complétion de la requête de laboratoire**

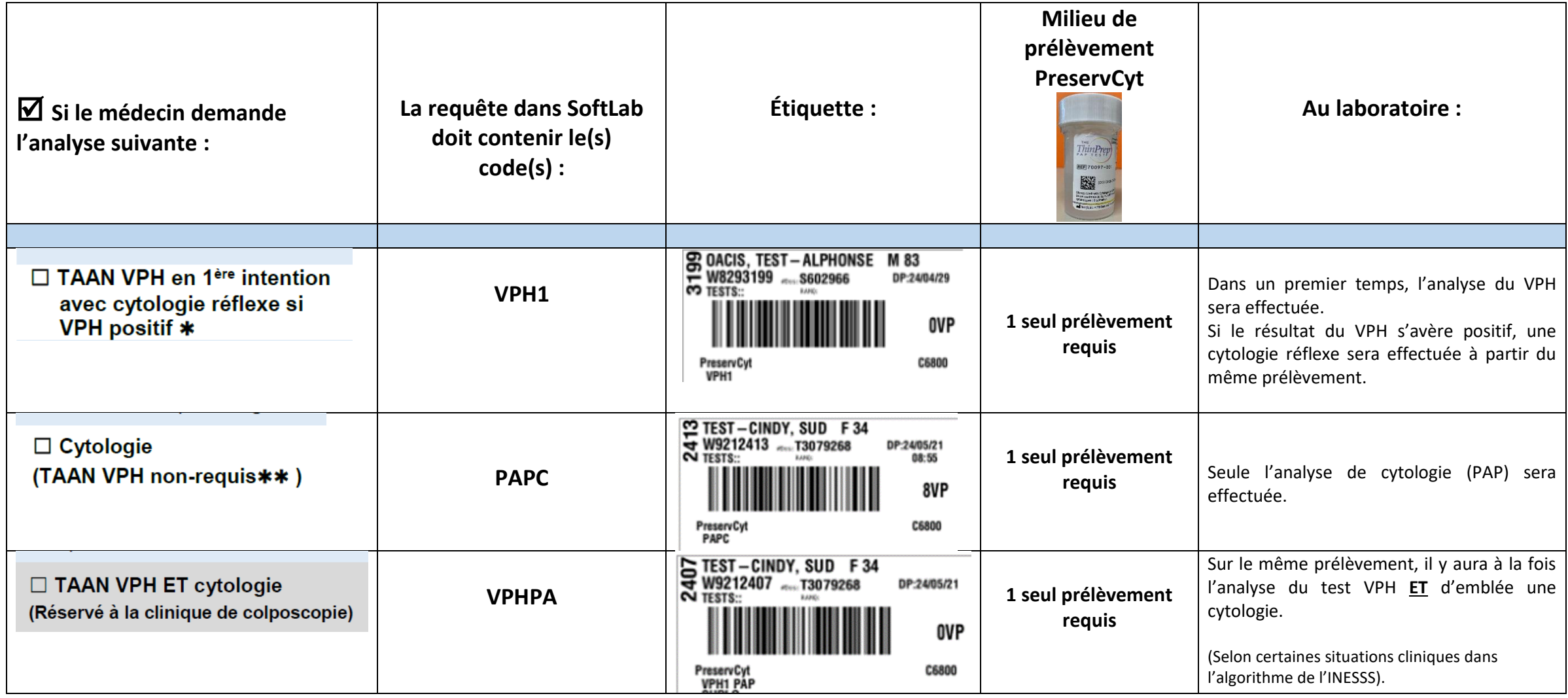

\*Note : La nouvelle requête remplace la petite requête de cytologie gynécologique